# **Unit 9: Control Systems (Robotics)**

## **Standard Commands**

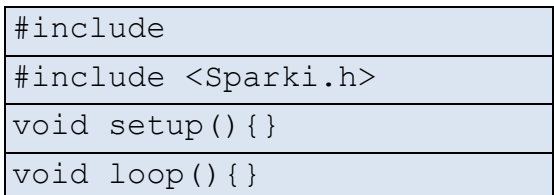

## **Variable Declaration Commands**

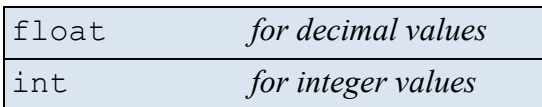

## **Time Delay Command**

```
delay(time in milliseconds)
```
# **Conditional Statement Commands**

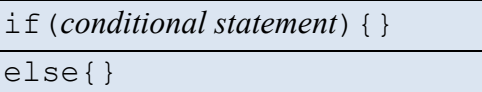

## **Loop Commands**

for(*initialization;condition;increment*)

{}

while(*conditional statement*){}

# **Conditional Operators**

- $& 4 -$  and
- $\bullet$  || or
- $\bullet$  = = equal to
- $\bullet$   $!=$   $-$  not equal to
- $\bullet$  > greater than
- < less than
- $\bullet$  > = greater than or equal to
- $\bullet \quad \langle \; = \; \text{less than or equal to}$

# Lesson 2: Programming with Sensors **U09 L02 03-H2-Sparki** Command List

## **Serial Output Monitor Commands**

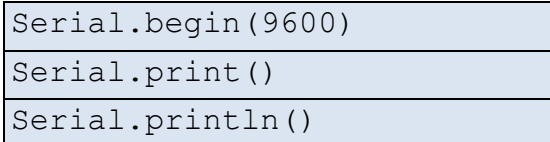

## **Accelerometer Commands**

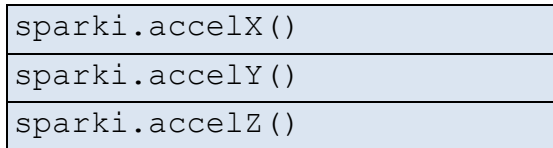

#### **Buzzer Command**

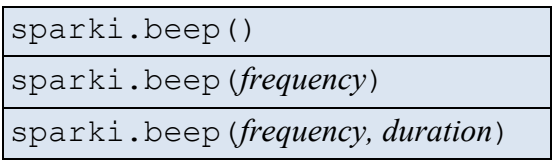

# **IR Sensor Commands**

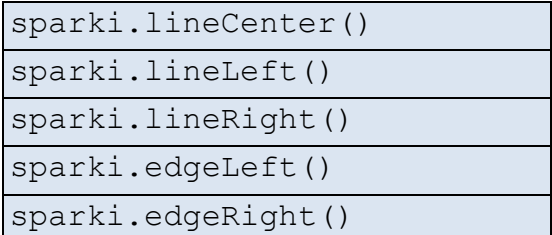

# **Gripper Commands**

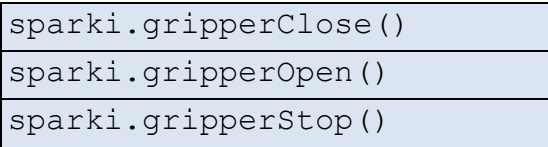

## **Light Sensor Commands**

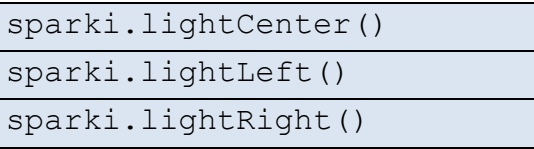

# **Unit 9: Control Systems (Robotics)**

#### **Magnetometer Commands**

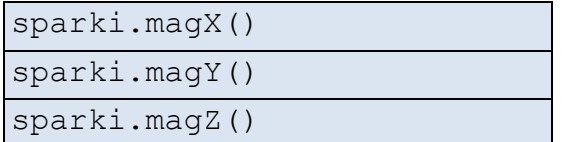

#### **Wheel Commands**

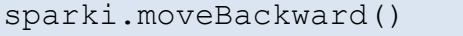

sparki.moveBackward(*cm*)

sparki.moveForward()

sparki.moveForward(*cm*)

sparki.moveLeft()

sparki.moveLeft(*degrees*)

sparki.moveRight()

sparki.moveRight(*degrees*)

sparki.moveStop()

## **Ultrasonic Sensor Command**

sparki.ping()

# **RGB LED Command**

sparki.RGB(*red,green,blue*),*where red, green, blue are percentages between 0 and 100.*

sparki.RGB(*predefined color command*)

# **Servo Motor (Sparki Head) Command**

sparki.servo(*angle in degrees*)

# Lesson 2: Programming with Sensors **U09 L02 03-H2-Sparki** Command List

## **Terms to Define**

- closed loop control
- comment
- code
- feedback
- flowchart
- loop
- microcontroller
- millisecond
- open loop control
- program
- pseudocode
- robot
- variable